# **AUTOMAÇÃO NO PROCESSO DE ENTRADA DAS NF-E ATRAVÉS DO ARQUIVO XML EM UMA INDÚSTRIA PETROQUÍMICA DE TRIUNFO/RS<sup>1</sup>**

Tamires da Veiga Stankievicz<sup>2</sup> Romina Batista de Lucena de Souza<sup>3</sup>

# **RESUMO**

 $\overline{a}$ 

Este estudo tem como objetivo analisar a implementação de uma ferramenta de automação na entrada de NF-e, através do uso do XML, e verificar se esta ferramenta contribui para o maior controle e eficiência no processo do recebimento físico e fiscal, em uma Indústria Petroquímica, localizada em Triunfo/RS. Foi utilizada metodologia qualitativa e quantitativa na abordagem do problema, Estudo de Caso quanto aos procedimentos, e pesquisa descritiva em relação aos objetivos. As análises foram realizadas com base nos relatórios de lançamentos, do período de março/2016 até abril/2018. Foi aplicado questionário aberto com os colaboradores do setor responsável pelo recebimento fiscal e ainda realizadas observações diárias, no período de dois meses, a fim de identificar e quantificar as divergências ocorridas. Foram identificadas inúmeras divergências que impossibilitam o lançamento automático das NF-e, o que contraria a premissa de automatização proporcionada pela ferramenta e dificulta seu funcionamento pleno. Essas divergências foram identificadas, descritas, analisadas e mensuradas para avaliar a evolução da implementação do sistema, bem como sugerir as melhorias cabíveis para proporcionar seu melhor aproveitamento. Com base nas análises realizadas foi concluído que a empresa vem apresentando evolução em relação ao uso da ferramenta, desde sua implementação, processando em média 86% dos lançamentos realizados. Esse resultado contribui para maior eficácia das atividades, bem como para o maior controle fiscal, reduzindo as possibilidades de erro humano, e propiciando controles que anteriormente não eram realizados.

<sup>&</sup>lt;sup>1</sup> Trabalho de Conclusão de Curso apresentado ao Departamento de Ciências Contábeis e Atuariais da Faculdade de Ciências Econômicas da Universidade Federal do Rio Grande do Sul – UFRGS, como requisito parcial para a obtenção do título de Bacharel em Ciências Contábeis.

<sup>2</sup> Acadêmica do curso de Ciências Contábeis. (tamires.stankievicz@hotmail.com)

<sup>3</sup> Orientadora: Doutora em Economia pela UFRGS. Professora do Programa de Pós-Graduação de Controladoria e Contabilidade da Universidade Federal do Rio Grande do Sul (UFRGS). (rominabls@gmail.com)

**Palavras-chave:** Recebimento fiscal. Nota Fiscal Eletrônica. Controle Fiscal.

### **AUTOMATION IN PROCESS OF ENTRY OF NF-E THROUGH THE XML FILE IN A PETROCHEMICAL INDUSTRY OF TRIUNFO / RS**

### **ABSTRACT**

This research aims to analyze the implementation of an automation tool at the NF-e input, using XML, and check if this tool contributes to a greater control and efficiency in the process of physical and fiscal receipt, in a petrochemical industry of Triunfo / RS. Many divergences that make the auto-lunch of NF-e impossible were identified, which contradicts the premise of automation provided by the tool, and hampers its full operation. The analyzes, based on the reports of launches, were carried out from the period of March / 2016 until April / 2018. An open questionnaire was applied with the collaborators of the responsible sector for the tax receipt, and daily observations were carried out, for two months, in order to identify and quantify the divergences. It was used a qualitative and quantitative methodology in the approach of the problem, case study about regarding the procedures, and descriptive research in relation to the goals. Based on the analyzes carried out, it was concluded that the company has been shown evolution in relation to the tool use, since its implementation, processing, on average, 86% of the launches made. This result contributes to greater effectiveness of activities, as well as to greater fiscal control, reducing the possibilities of human error, and providing controls that were not performed previously.

**Keywords:** Tax receipt. Electronic invoice. Fiscal Control.

# **1 INTRODUÇÃO**

O Sistema Público de Escrituração Digital (SPED), instituído pelo Decreto nº 6.022, de 22 de janeiro de 2007, tem como parte integrante a utilização da Nota Fiscal Eletrônica, que é transmitida online através de arquivos eletrônicos. Esse modelo possibilita a rápida comunicação entre fornecedores, clientes e Secretaria da Fazenda.

Essas alterações, em princípio, devem trazer alguns benefícios para os contribuintes, como por exemplo: aumento de eficiência nas operações; diminuição com custos de pessoal; aumento na confiabilidade das notas fiscais; diminuição do volume de papeis; e até mesmo maior segurança e qualidade nas informações, visto que o processo deve ocorrer de forma correta desde o início para que possa proporcionar uma melhor gestão das informações.

Um dos principais objetivos da contabilidade é fornecer informações para auxiliar na tomada de decisões, tanto internas quanto externas, em relação a uma organização. Segundo Barros (2005) essas informações devem ser idôneas, em tempo hábil, ao processo gerencial das organizações. De acordo com o CPC 00 (2001), através dos relatórios contábil financeiros serão fornecidas informações sobre a posição patrimonial e financeira das entidades. Esses relatórios também fornecem informações sobre os efeitos de transações e outros efeitos que alterem seus recursos financeiros. Estes dois tipos de informações fornecem dados de entrada úteis para decisões a respeito da entidade. Desta forma, essas informações ainda precisam ter outras qualidades como credibilidade, confiabilidade e tempestividade.

Mudanças, atualizações e inovações podem sempre ser aplicadas com o objetivo de melhorar os processos e reduzir as falhas. Reis (2004) diz que inovações ocorrem com pequenas melhorias de qualidade e acabamentos, seja por meio de aprendizado devido a experiências, sugestões de funcionários ou de clientes, buscando aperfeiçoamento.

Tendo em vista as constantes atualizações nas exigências fiscais e as novas tecnologias que surgem buscando facilitar seu cumprimento, bem como partindo do princípio de que o registro das notas fiscais é o ponto de partida para a geração de informações contábeis, o presente estudo buscará responder o seguinte questionamento: "Uma ferramenta de automação de entrada de Nota Fiscal Eletrônica proporciona maior controle fiscal na gestão das notas fiscais em uma empresa?"

Visando responder a questão problema apresentada, este estudo tem como objetivo analisar o controle fiscal no processo de entrada das NF-e de entrada, utilizando uma ferramenta de automação de Nota Fiscal Eletrônica, através do arquivo XML, no processo de recebimento fiscal em uma Indústria Petroquímica de Triunfo/RS, no período de Março/2016 a Abril/2018.

Segundo Minayo (1998), nada pode ser intelectualmente um problema, se não tiver sido, em primeiro lugar, um problema da vida prática. Desta forma, o presente estudo irá descrever as mudanças/melhorias no controle fiscal, a partir da implementação de uma ferramenta de automação para recebimento das NF-es de entrada. Este estudo ainda se justifica por haver poucos estudos abordando este tema, e não haver norma específica a respeito. Desta forma pode contribuir sendo uma fonte para futuros estudos que tenham cenários semelhantes, bem como ser útil para a empresa, levantando pontos que podem ser melhorados.

Este estudo está organizado, além desta seção de introdução, em uma base de referencial teórico que abrange Nota Fiscal Eletrônica, SPED, Sistemas de Informação e Controle Fiscal e os Estudos Relacionados. Na sequência, são apresentados os procedimentos metodológicos, a análise de dados e as considerações finais.

# **2 REFERENCIAL TEÓRICO**

#### **2.1 Nota Fiscal Eletrônica**

De acordo com RIBEIRO (2013, p. 391): "Nota Fiscal é um documento que deve ser emitido pelas empresas sempre que promoverem a circulação de Mercadorias ou a prestação de serviços". Segundo a Secretaria da Fazenda:

> O Projeto NF-e tem como objetivo a implantação de um modelo nacional de documento fiscal eletrônico que venha substituir a sistemática de emissão do documento fiscal em papel, com validade jurídica garantida pela assinatura digital do remetente, simplificando as obrigações acessórias dos contribuintes e permitindo, o acompanhamento em tempo real das operações comerciais pelo Fisco. (BRASIL)

Ainda de acordo com o Sefaz "A implantação da NF-e é um grande avanço, visando facilitar a vida do contribuinte e as atividades de fiscalização sobre operações e prestações tributadas pelo ICMS e pelo IPI."

Segundo informações disponíveis no portal virtual da Secretaria da Fazenda, na sessão onde apresenta o histórico da NF-e, no ano de 2004 foi realizado o primeiro encontro que posteriormente daria origem ao projeto NF-e. O objetivo deste encontro foi buscar soluções das três esferas do Governo, buscando integração administrativa, padronização e melhor qualidade das informações, maior eficácia na fiscalização, diminuição dos custos e carga de trabalho operacional com atendimentos, maior possibilidade de intercâmbio de informações fiscais entre as esferas governamentais e cruzamento de dados em larga escala. Em agosto de 2005, foi assinado o protocolo ENAT 03/2005, que visava a implementação e desenvolvimento da NF-e.

Como justificativa para a execução do projeto NF-e, a Secretaria da Fazenda afirma que as administrações tributárias possuem grandes custos para captar, tratar, armazenar e disponibilizar as informações referentes às operações realizadas pelos contribuintes. Também, no que diz respeito aos contribuintes, são alocados recursos humanos e materiais vultuosos para que possam ser realizados os registros, a contabilidade, o armazenamento, a auditoria e a prestação de informações para as diferentes esferas do governo, sem falar no alto custo com o

grande volume de documentos de papel que circulam e são armazenados, tanto pela administração tributária, como para os contribuintes.

> [...] a integração e compartilhamento de informações tem o objetivo de racionalizar e modernizar a administração tributária brasileira, reduzindo custos e entraves burocráticos, facilitando o cumprimento das obrigações tributárias e o pagamento dos impostos e contribuições, além de fortalecer o controle e a fiscalização por meio do intercâmbio de informações entre as administrações tributárias. (CLETO; OLIVEIRA, 2010 p.11)

O Quadro 01 apresenta a compilação de alguns dos benefícios proporcionados pela NF-e, segundo portal virtual da Secretaria da Fazenda:

|                        | Aumento na confiabilidade da Nota Fiscal;                               |  |  |  |  |  |  |
|------------------------|-------------------------------------------------------------------------|--|--|--|--|--|--|
|                        | Melhoria no processo de controle fiscal, possibilitando um melhor       |  |  |  |  |  |  |
|                        | intercâmbio e compartilhamento de informações entre os fiscos;          |  |  |  |  |  |  |
| Administrações         | Redução de custos no processo de controle das notas fiscais capturadas  |  |  |  |  |  |  |
| Tributárias            | pela fiscalização de mercadorias em trânsito;                           |  |  |  |  |  |  |
|                        | Diminuição da sonegação e aumento da arrecadação;                       |  |  |  |  |  |  |
|                        | Suporte aos projetos de escrituração eletrônica contábil e fiscal da    |  |  |  |  |  |  |
|                        | Secretaria da RFB (Sistema Público de Escrituração Digital SPED).       |  |  |  |  |  |  |
|                        | Redução do consumo de papel, com impacto positivo no meio ambiente;     |  |  |  |  |  |  |
| Sociedade              | Incentivo ao comércio eletrônico e ao uso de novas tecnologias;         |  |  |  |  |  |  |
|                        | Padronização dos relacionamentos eletrônicos entre empresas;            |  |  |  |  |  |  |
|                        | Eliminação de digitação de notas fiscais na recepção de mercadorias;    |  |  |  |  |  |  |
|                        | Planejamento de logística de entrega pela recepção antecipada da        |  |  |  |  |  |  |
| Contribuinte Comprador | informação da NF-e;                                                     |  |  |  |  |  |  |
| (Receptor da NF-e)     | Redução de erros de escrituração devido a erros de digitação de notas   |  |  |  |  |  |  |
|                        | fiscais;                                                                |  |  |  |  |  |  |
|                        | Incentivo ao uso de relacionamentos eletrônicos com fornecedores;       |  |  |  |  |  |  |
|                        | Redução de custos de impressão;                                         |  |  |  |  |  |  |
| Contribuinte Vendedor  | Redução de custos de aquisição de papel;                                |  |  |  |  |  |  |
| (Emissor de NF-e)      | Redução de custos de envio do documento fiscal;                         |  |  |  |  |  |  |
|                        | Redução de custos de armazenagem de documentos fiscais;                 |  |  |  |  |  |  |
|                        | Redução de tempo de parada de caminhões em Postos Fiscais de Fronteira; |  |  |  |  |  |  |

Quadro 1 – Benefícios proporcionados pela NF-e

#### Fonte: Elaborada pela autora com base no portal virtual as Secretaria da Fazenda

Com a utilização da NF-e, a mercadoria é acompanhada pelo Danfe. O Danfe (Documento Auxiliar da Nota Fiscal Eletrônica) é a representação gráfica da NF-e. Tem as funções de conter a chave de acesso numérica, para que possa ser realizada a consulta das informações constantes na NF-e; acompanhar a mercadoria enquanto transita, fornecendo informações básicas da NF-e; auxiliar na escrituração da NF-e e receber a assinatura da prestação de serviço/entrega de mercadoria ao tomador/destinatário.

Já o arquivo XML é a versão digital da NF-e, o arquivo eletrônico que contém as informações da nota, e é emitido no momento da venda de mercadorias. Através deste arquivo, é estabelecido o padrão Nacional de escrituração digital, e, ao contrário do Danfe, o arquivo XML não acompanha a mercadoria e deve ser disponibilizado pelo fornecedor para consulta e armazenamento eletrônico.

# **2.2 SPED**

As empresas possuem diversas obrigações criadas pela legislação e devem ser cumpridas atendendo seus prazos, do contrário podem comprometer a continuidade de seus negócios. Essas obrigações podem ser fiscais, legais, societárias e etc. Com o objetivo de modernizar a sistemática do cumprimento das obrigações contábeis e fiscais, foi instituído o SPED. De acordo com o portal digital da Receita Federal, o Sistema Público de Escrituração Digital (SPED) faz parte do Programa de Aceleração do Crescimento do Governo Federal (PAC 2007-2010) e é mais um avanço na informatização da relação entre o fisco e os contribuintes.

Segundo o artigo 2º do Decreto 6.022, de 22 de janeiro de 2007, que institui o SPED, com redação dada pelo Decreto nº 7.979, de 2013:

> O Sped é instrumento que unifica as atividades de recepção, validação, armazenamento e autenticação de livros e documentos que integram a escrituração contábil e fiscal dos empresários e das pessoas jurídicas, inclusive imunes ou isentas, mediante fluxo único, computadorizado, de informações. (BRASIL, 2007)

De acordo com o Protocolo de Cooperação ENAT nº 02/2005 – II ENAT, as vantagens aos contribuintes e às administrações tributárias podem ser assim resumidas:

Em benefício dos contribuintes, simplificação e racionalização de obrigações acessórias, agilização dos procedimentos sujeitos a controle das administrações tributárias e redução de custos com armazenamento de documentos em papel; em benefício das administrações tributárias maior integração administrativa, padronização e melhor qualidade das informações, racionalização de custos e maior eficácia da fiscalização. (BRASIL, 2005)

Ainda em relação aos benefícios do SPED, Dreher (2009, p. 18) afirma que "[...] o SPED irá garantir a integridade das informações, e será possível eliminar o trabalho de digitação de notas fiscais, reduzindo os custos de pessoal e eliminando eventuais enganos humanos que ocasionam erros nos cálculos dos impostos".

A partir da implementação do SPED se faz ainda mais necessário para a boa operação das empresas, que façam uso de Sistemas de Informação. Duarte (2011) afirma que sem a automação completa das operações e suas contabilizações, a empresa terá um "passivo fiscal" decorrente do provável fornecimento de informações incoerentes, incompletas ou erradas.

#### **2.3 Sistemas de Informação**

Os sistemas de informações gerenciais transformam em informações organizadas os conjuntos de dados que são nele inseridos, de forma que possam ser utilizadas para dar suporte nas decisões da empresa. Segundo Oliveira (2008), os sistemas de informações gerenciais se tornam indispensáveis, pois na grande maioria das empresas que utilizam sistemas informatizados, há muitos dados que estão à disposição, mas esses dados por si só não podem ser utilizados no processo de tomada de decisões sem antes passar por um processo de conversão, de transformação, fazendo com que se tornem efetivamente informações. Dessa forma os sistemas de informações compilam estes conjuntos de dados em informações processadas.

O SAP GRC NF-e é uma ferramenta de automatização do processo de entrada das Notas Fiscais Eletrônicas, bem como Notas Fiscais de serviço eletrônicas. Se trata de um ERP (Enterprise Resource Planning) que possibilita integração direta com a Secretaria da Fazenda. Através deste sistema, é possível identificar falhas ou divergências nas informações constantes no pedido de compra e na nota fiscal, de forma a serem rapidamente detectadas e resolvidas. Após a verificação dos dados incorretos, gera-se uma notificação rápida ao fornecedor, desta forma, é possível cancelar a nota fiscal, antes mesmo do encaminhamento da mercadoria.

De acordo com o fornecedor do sistema utilizado na empresa em estudo, dentre as suas inúmeras características positivas, pode ser ressaltada a abordagem integrada, pois é um recurso de armazenamento centralizado dos dados disponibilizados nas mensagens enviadas entre empresa-governo e empresa-empresa. Além disso, é uma plataforma central de armazenamento com interface mais intuitiva. De forma resumida, este sistema possibilita:

- Validação das NF-e de maneira ativa, podendo detectar falhas nos impostos e pedidos;

- Na hora em que são recebidos o XML e o DANFE, já é possível fazer a validação na Secretaria da Fazenda;

- Segurança e confiabilidade dos registros fiscais e físicos;

- Possibilidade de baixar o XML no site da Secretaria da Fazenda;

- Permite o controle da emissão da NF-e por parte do fornecedor; e

- Automatização das NF-e de entrada.

Segundo Silva et al*.* (2002), através da informática (Sistemas de Informação), é possível obter qualquer espécie de informação a partir da escrituração, que atua como banco de dados. É necessário apenas selecionar o que é relevante e como deve ser apresentado. O uso dessas ferramentas favorece também a organização dessas informações, bem como aumenta os padrões de controle fiscal. De acordo com Padoveze (2012), controle é um processo continuo e periódico que analisa o grau de conexão entre o planejado e o realizado, bem como os desvios encontrados e a busca por ações corretivas, além de automatizar os processos e tornar as rotinas contábeis\fiscais mais completas, eficientes e seguras.

A Constituição Federal, promulgada em 1988, define a concepção de controle em seu artigo 70:

> A fiscalização contábil, financeira, orçamentária, operacional e patrimonial da União e das entidades da administração direta e indireta, quanto à legalidade, legitimidade, economicidade, aplicação das subvenções e renúncia de receitas, será exercida pelo Congresso Nacional, mediante controle externo, e pelo sistema de controle interno de cada Poder.

> Parágrafo único. Prestará contas qualquer pessoa física ou jurídica, pública ou privada, que utilize, arrecade, guarde, gerencie ou administre dinheiros, bens e valores públicos ou pelos quais a União responda, ou que, em nome desta, assuma obrigações de natureza pecuniária. (BRASIL, 1988)

As mudanças constantes no ambiente empresarial, bem como as atualizações das exigências legais ao fisco provocam a necessidade de informações contábeis e fiscais mais precisas e disponíveis com maior facilidade. Mileski (2003) afirma que os sistemas de controle sofreram valorização, principalmente como ampliação das formas de exercício de controle.

#### **2.3 Estudos relacionados**

Jones e Silva (2012) realizaram a análise do gerenciamento do processo de recebimento e arquivamento de documentos fiscais em uma empresa prestadora de serviços contábeis. Seu estudo relatou que o atual mercado competitivo exige que as empresas atendam às necessidades e expectativas de seus clientes com a maior qualidade possível. O artigo teve o objetivo de analisar o gerenciamento do processo de recebimento e arquivamento de documentos fiscais em uma empresa prestadora de serviços contábeis do Triângulo Mineiro, em Minas Gerais. O resultado obtido foi que a proposta de um novo fluxograma, com a esquematização do processo de recebimento e arquivamento de documentos fiscais, trouxe grandes benefícios para a empresa prestadora de serviços.

Silva (2012) realizou um estudo do fluxo de informação digital e seu processo de arquivamento no setor contábil/fiscal de uma empresa, mapeando as informações deste setor. O trabalho foi resultado de um estudo de caso sobre o Fluxo da Informação Contábil/Fiscal em meio analógico e digital, realizado numa empresa privada de grande porte. O objetivo principal do estudo foi voltado para a realização de um mapeamento do fluxo de informação entre duas filiais e o setor contábil/fiscal de uma empresa do ramo de comércio de eletroeletrônico, identificando por onde circula a informação desde sua origem até seu armazenamento. Ao final da pesquisa, foi constado que para haver maior fluidez da informação, a organização deve estar munida de um Sistema de Informação altamente desenvolvido e bem estruturado para atender aos requisitos dos órgãos reguladores e fiscalizadores na entrega da obrigação do Fisco. Foi constatada a ausência de uma Gestão Documental eficiente e a inexistência de políticas para essa designação, deixando tanto os documentos digitais quanto os analógicos à mercê do acaso.

Bastos (2016) desenvolveu um estudo com o objetivo de descrever a correlação da NF-e no processo de controle fiscal e contábil de uma empresa de transportes situada na cidade de Porto Alegre/RS. Foi feito uso de embasamento legal sobre a implementação e adequação deste processo eletrônico que compõe o Sistema Público de Escrituração Digital

(SPED). Bastos analisou por um mês os setores financeiro, contábil e operacional da empresa, aplicou questionários, entrevistas e realizou observações. Constatou restrições internas e externas, sendo elas respectivamente a dependência de assessoria contábil e a estabilidade efetiva da rede correlacionada à Secretaria da Fazenda do Estado do Rio Grande do Sul (SEFAZ), da Companhia de Processamento de Dados do Estado do Rio Grande do Sul (PROCERGS) e da Receita Federal. Os resultados destacaram a asseguração das atividades, bem como da geração de informações precisas e a automatização das operações fiscais, contábeis, financeiras e operacionais, consequentemente corroborando para a integralização da gestão fiscal, contábil e da transparência.

### **3 PROCEDIMENTOS METODOLÓGICOS**

Pela abordagem do problema, a pesquisa apresentada pode ser classificada como mista, ou seja, possui abordagem qualitativa e quantitativa. A abordagem qualitativa, segundo Minayo (2002) responde a questões particulares, trabalhando com um universo de significados, motivos, aspirações, crenças, valores, atitudes, o que corresponde a um espaço mais profundo nas relações, dos processos e dos fenômenos que não podem ser reduzidos a operacionalização de variáveis. Segundo Arruda Filho e Farias Filho (2013), a pesquisa quantitativa compõe uma "[...] forma de estudo que parte de uma visão quantificável, o que significa traduzir em números opiniões e informações para classificá-las e analisá-las". Esse tipo de pesquisa se justifica porque se deriva da utilização de pesquisa descritiva, onde a pesquisadora irá descrever e analisar os dados coletados, sem que interfira neles.

Martins  $(2008, p. 23)$  afirma que "Dependendo do objeto de estudo – características e natureza do tema sob investigação  $-$ , o pesquisador-autor poderá dar mais ênfase à avaliação quantitativa, e assim procurará mensurar, ou medir, variáveis". Ainda pontua que estudos de caso comportam a necessidade de avaliações tanto quantitativas quanto qualitativas. Apesar da pesquisa ter enfoque na capacidade de utilização do sistema, bem como das falhas e divergências que possam ser identificadas, também se procura descrever as características das mesmas, tornando possível identificar as possibilidades de melhoria, atingindo o objetivo principal de análise do processo.

De acordo com os objetivos, a pesquisa terá caráter descritivo, que de acordo com Gil (2008) têm como objetivo primordial a descrição das características de determinada população ou fenômeno ou, então, o estabelecimento de relações entre variáveis. Dentre suas

principais características, estão a utilização de técnicas padronizadas de coleta de dados, como por exemplo a observação sistêmica.

Dessa forma, pode-se dizer que as pesquisas descritivas, junto com as exploratórias, são realizadas por pesquisadores sociais preocupados com a prática. Esta classificação se justifica tendo em vista que o trabalho irá evidenciar e descrever os principais erros e falhas encontrados no processo das entradas de notas fiscais de entrada, visando analisar a sua implementação. Para Prodanov e Freitas (2013), a pesquisa descritiva observa, analisa e ordena dados, sem manipulá-los. Essa premissa também vem de encontro à realização do trabalho, tendo em vista que os dados serão analisados e descritos, de forma a sugerir melhorias no processo de automação do recebimento fiscal das notas fiscais de entrada.

Quanto aos procedimentos técnicos, o estudo foi desenvolvido através de um estudo de caso único. De acordo com Yin (2003) existem diversas razões que justificam um estudo de caso único, e uma delas é o caso de ser representativo ou crítico. Desta forma, o objetivo foi evidenciar, através de análises, as condições mais comuns do tema em questão.

A população considerada é uma Indústria do ramo Petroquímico, que fica localizada no Polo Petroquímico de Triunfo, Rio Grande do Sul, e que no ano de 2017 implementou a utilização de um sistema de automação para o recebimento de notas fiscais eletrônicas de compra de mercadorias.

Para tanto, foram analisados os períodos de 1 ano anterior (2016) e 1 ano posterior (2017/2018) à implementação do sistema de automação, no processo de entrada das notas fiscais eletrônicas de compras de mercadorias, através do arquivo XML. As análises foram realizadas a partir de relatórios mensais de lançamentos, tanto do período anterior, quanto posterior à implementação, bem como foi acompanhada a rotina dia a dia no setor de recebimento fiscal da empresa, identificando e coletando dados pertinentes à pesquisa, para posterior análise.

A coleta de dados se deu, efetivamente, apenas no setor responsável pelo recebimento fiscal, pois os demais setores envolvidos no processo de implementação (Sistemas, TI, Basis e Suprimentos) ficam localizados em outras unidades da empresa, situadas em Manaus e São Paulo. Mas, através das observações realizadas no setor, foi possível observar também a interação com as demais equipes, que se dá através de telefone e e-mail. Ainda foi aplicado questionário aberto aos 3 funcionários que compõem a Central de Recebimentos.

Também foram realizadas análises em manuais e outros documentos que descrevem os processos da empresa, realizando assim pesquisa documental, que de acordo com Beuren (2006) se baseia em materiais que ainda não receberam um tratamento analítico ou que podem ser reelaborados de acordo com os objetivos da pesquisa. Também foi realizada pesquisa bibliográfica, visando compreender a legislação vigente para o tratamento correto com as notas fiscais eletrônicas de entrada, bem como sua história e evolução no país.

# **4 ANÁLISE DOS DADOS**

#### **4.1 Contextualização**

A empresa em questão é constituída através de Sociedade Anônima, e possui quatro unidades espalhadas pelo Brasil. A Unidade em estudo fica localizada na Cidade de Triunfo, Rio Grande do Sul. Petroquímica fundada em 1998, conta com aproximadamente 200 funcionários diretos, e trabalha com a produção de Monômero de Estireno, Poliestireno para uso geral e de alto impacto, Poliestireno Expansível e Tolueno, que alimentam o mercado nacional e internacional de transformados plásticos.

Esta pesquisa foi realizada na Central de Recebimentos, que faz parte da área Fiscal da Unidade, constituindo também o setor administrativo. Seu quadro é composto por 3 assistentes fiscais e uma estagiária. O setor responde diretamente à Coordenadora do Setor Fiscal da unidade, e posteriormente à Gerente Tributária da companhia.

A Central de Recebimentos, através da ferramenta GRC, pelo recebimento dos arquivos XML, realiza o acompanhamento diário da emissão das Notas Fiscais emitidas para a companhia. Essas NF-e são conferidas uma a uma, buscando identificar alguma incorreção, e caso encontrada, o setor responsável (Suprimentos) é contatado para que solucione o problema anteriormente à chegada da mercadoria na empresa, evitando possíveis transtornos em seu recebimento, e possibilitando o processamento automático da NF-e pelo assistente fiscal responsável por seu lançamento. A seguir são apresentados os dois processos, o anterior a implementação da ferramenta de automação e o atual.

| Fluxo antigo                                                                               | Fluxo atual                                             |  |  |  |  |  |
|--------------------------------------------------------------------------------------------|---------------------------------------------------------|--|--|--|--|--|
| Chegada do Danfe na Central de Recebimentos                                                | Recebimento do arquivo XML no monitor fiscal            |  |  |  |  |  |
| Liberação da Mercadoria para entrada na Empresa                                            | Conferência NF-e e pedido de compras                    |  |  |  |  |  |
| Mercadoria destinada ao setor responsável por ela<br>(que realizou a solicitação da mesma) | Chegada física da mercadoria, acompanhada pela<br>Danfe |  |  |  |  |  |

Quadro 2 – Fluxos de Recebimento

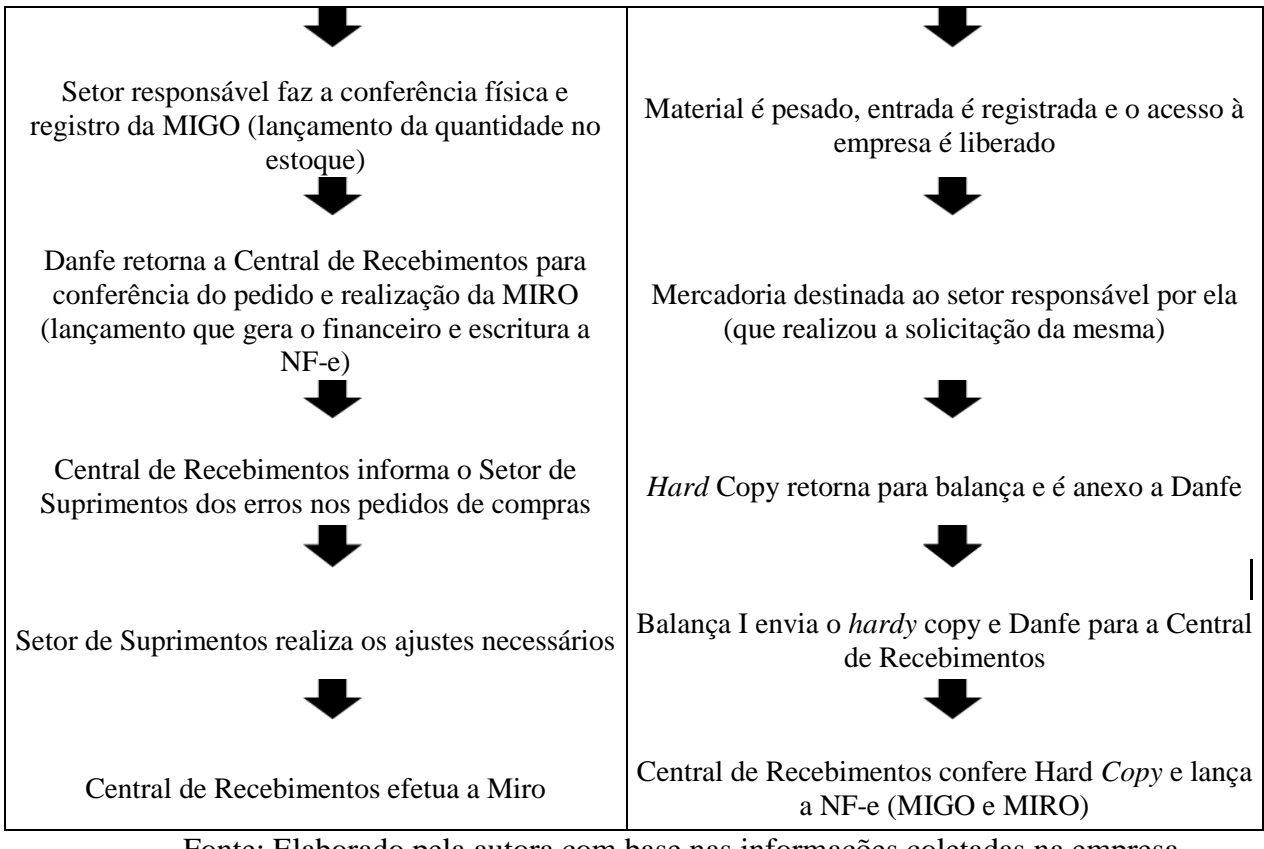

Fonte: Elaborado pela autora com base nas informações coletadas na empresa

# *4.1.1 Fluxo do processo de compras*

Cada setor da empresa, por conhecer suas necessidades, é responsável por criar suas próprias requisições de compras. Todas as requisições emitidas são encaminhadas ao setor de Suprimentos, que é responsável por gerar os pedidos de compras, bem como contatar e negociar com os fornecedores. No pedido de compras é que constarão todas as informações que posteriormente irão auxiliar na escrituração das NF-e recebidas, como por exemplo a tributação, NCM (Nomenclatura Comum do Mercosul) e o preço.

Após envio do pedido ao fornecedor, este tem a responsabilidade de emitir a NF-e seguindo os padrões estabelecidos pela empresa, e obedecendo o *layout* padrão da Receita Federal. Cabe, ainda, ao fornecedor, informar em campo especifico no XML o número e o item do pedido, de forma a facilitar o recebimento fiscal da NF-e. O fornecedor ainda tem como responsabilidade o envio do arquivo XML para a caixa de entrada de NF-e da empresa, que permite a visualização dos arquivos no GRC.

Através do recebimento do arquivo XML a Central de Recebimentos realiza a conferência da NF-e, verificando se a tributação está correta, bem como se as informações estão de acordo com o pedido de compras (quantidades, tributação, unidade de medida,

origem de material, NCM, preço, etc.). Como a conferência é realizada anteriormente à chegada da mercadoria na empresa, acompanhada pela DANFE, em caso de divergências, o setor de Suprimentos é contatado para que possa ajustar o pedido à NF-e, ou solicitar o cancelamento do documento e a emissão de novo, de acordo com os padrões do pedido de compras. Desta forma, é evitada a demora no recebimento fiscal da NF-e, bem como a cobrança desnecessária do frete, caso a mercadoria não pudesse ser recebida na empresa devido a erros constantes na NF-e ou pedido de compras.

O GRC identifica quando há alguma divergência entre as informações do arquivo XML e o pedido de compras, e, automaticamente muda o *status* da NF-e na ferramenta, sinalizando-o com a cor vermelha. Quando o pedido de compras e a NF-e estão com as informações em concordância, e o fornecedor informa nos campos corretos, o número e os itens do pedido, automaticamente é realizada a atribuição do item da NF-e correspondente ao item do pedido, mas, conforme será apresentado na análise dos dados, a empresa não faz uso deste benefício.

#### *4.1.2 Fluxo do recebimento fiscal*

Após a conferência das NF-e emitidas, a Central de Recebimentos alimenta uma planilha de controle, onde informa se a NF-e está *ok* para recebimento fiscal, se foi solicitada alguma correção no pedido ao setor de Suprimentos e se esta correção já foi realizada, bem como se foi necessário solicitar o cancelamento da NF-e e haverá substituição. Esta planilha fica salva no diretório da Central de Recebimentos, disponível para consulta de todos aqueles que possuem acesso a este diretório.

Quando a mercadoria chega na empresa, é direcionada para a balança I para pesagem e liberação da entrada. A colaboradora da balança acessa a planilha supracitada e, caso o status da NF-e esteja *ok*, a mercadoria é liberada para entrar na empresa; do contrário, é cobrada novamente a correção necessária no pedido de compras. Após a NF-e ser liberada, a mercadoria é enviada para o setor responsável por ela, acompanhada de um *hard copy*, que é o documento que possui todos os itens constantes a NF-e, no qual, após a conferência física da mercadoria, devem ser preenchidas as quantidades recebidas.

O *hard copy* é enviado para a Balança I e anexo a DANFE, que posteriormente é encaminhada para a Central de Recebimentos. A Central de Recebimentos, ao receber a DANFE faz a conferência entre ela e o *hard copy*, verificando se as quantidades estão ok, e em seguida realiza o recebimento fiscal e físico através da ferramenta GRC.

#### **4.2 Abrangência do sistema**

Inicialmente a ferramenta está sendo utilizada para lançamento unicamente das NF-e de compras de mercadorias. As demais notas fiscais de entradas são lançadas manualmente, pois o GRC ainda não está parametrizado para recebê-las. A capacidade do processamento das notas fiscais foi medida através de relatórios mensais, desde o período de março de 2016 até abril de 2018.

Para geração dos relatórios e identificação dos lançamentos das notas fiscais, os principais parâmetros utilizados foram a categoria da NF-e, que neste caso é 1E (para todas as NF-e de entrada), data de lançamento e usuário do sistema. Os lançamentos ficam identificados com o número de matrícula do usuário que o realizou, enquanto os lançamentos que foram realizados através do GRC ficam com a nomenclatura de usuário "Master NFe", independentemente de quem o tenha lançado.

O Convênio s/nº de 15 de dezembro de 1970 institui o Código Fiscal de Operações e de Prestações. Trata-se de um código formado por quatro dígitos, que classificam as operações representadas nas entradas de mercadorias e bens, e também da aquisição de serviços e saídas de mercadorias, bens ou prestações de serviços. A seguir estão relacionadas as operações que atualmente a ferramenta possui capacidade para processamento: 1122/AA e 2122/AA (compra para industrialização em que a mercadoria foi remetida pelo fornecedor ao industrializador sem transitar pelo estabelecimento adquirente), sendo que a única diferenciação é que o primeiro pertence ao grupo 1000, o qual se refere a operações ou prestações realizadas no mesmo estado, e o segundo pertence ao grupo 2000 que se refere a operações ou prestações em que o estabelecimento remetente esteja localizado em estado diferente do destinatário; 1101/AA e 2101/AA (compra para industrialização ou produção rural); 1124/AA e 2124/AA (industrialização efetuada por outra empresa); 1125/AA e 2125/AA (industrialização efetuada por outra empresa, quando a mercadoria remetida para utilização no processo de industrialização não transitou pelo estabelecimento adquirente da mercadoria); 1401/AA e 2401/AA (compra para industrialização ou produção rural de mercadoria sujeita ao regime de substituição); 1406/AA e 2406/AA (compra de bem para o ativo imobilizado, cuja mercadoria está sujeita ao regime de substituição tributária); 1407/AA e 2407/AA (compra de mercadoria para uso ou consumo cuja mercadoria está sujeita ao regime de substituição tributária); 1923/AA e 2923/AA (compra para industrialização ou produção rural de mercadoria sujeita ao regime de substituição).

A seguir é apresentada a análise dos lançamentos realizados pela Central de Recebimentos, no período de março/2016 até abril/2018.

|      |                   | Lançamentos Via     |                  |                          |  |  |  |  |
|------|-------------------|---------------------|------------------|--------------------------|--|--|--|--|
| Ano  | Mês               | Lançamentos Manuais | <b>GRC</b>       | <b>Total Lançamentos</b> |  |  |  |  |
|      | Janeiro           | 249                 | $\overline{0}$   | 249                      |  |  |  |  |
|      | Fevereiro         | 158                 | $\boldsymbol{0}$ | 158                      |  |  |  |  |
|      | Março             | 297                 | $\boldsymbol{0}$ | 297                      |  |  |  |  |
|      | Abril             | 286                 | $\boldsymbol{0}$ | 286                      |  |  |  |  |
|      | Maio              | 292                 | $\boldsymbol{0}$ | 292                      |  |  |  |  |
| 2016 | Junho             | 268                 | $\boldsymbol{0}$ | 268                      |  |  |  |  |
|      | Julho             | 267                 | $\boldsymbol{0}$ | 267                      |  |  |  |  |
|      | Agosto            | 309                 | $\boldsymbol{0}$ | 309                      |  |  |  |  |
|      | Setembro          | 253                 | 3                | 256                      |  |  |  |  |
|      | Outubro           | 173                 | 88               | 261                      |  |  |  |  |
|      | Novembro          | 219                 | 29               | 248                      |  |  |  |  |
|      | Dezembro          | 247                 | 29               | 276                      |  |  |  |  |
|      | <b>TOTAL 2016</b> | 3018                | 149              | 3167                     |  |  |  |  |
|      | Janeiro           | 252                 | $\overline{4}$   | 256                      |  |  |  |  |
|      | Fevereiro         | 177                 | 14               | 191                      |  |  |  |  |
|      | Março             | 213                 | 82               | 295                      |  |  |  |  |
|      | Abril             | 132                 | 165              | 297                      |  |  |  |  |
|      | Maio              | 116                 | 197              | 313                      |  |  |  |  |
| 2017 | Junho             | 102                 | 207              | 309                      |  |  |  |  |
|      | Julho             | 106                 | 204              | 310                      |  |  |  |  |
|      | Agosto            | 143                 | 584              | 727                      |  |  |  |  |
|      | Setembro          | 94                  | 498              | 592                      |  |  |  |  |
|      | Outubro           | 76                  | 458              | 534                      |  |  |  |  |
|      | Novembro          | 95                  | 432              | 527                      |  |  |  |  |
|      | Dezembro          | 109                 | 468              | 577                      |  |  |  |  |
|      | TOTAL 2017        | 1615                | 3313             | 4928                     |  |  |  |  |
|      | Janeiro           | 60                  | 395              | 455                      |  |  |  |  |
| 2018 | Fevereiro         | 70                  | 524              | 594                      |  |  |  |  |

Quadro 3 – Relação de Lançamentos

| Março             | 125 | 584  | 709  |
|-------------------|-----|------|------|
| Abril             | 115 | 748  | 863  |
| <b>TOTAL 2018</b> | 370 | 2251 | 2621 |

Fonte: Elaborado pela Autora, com base nos relatórios de lançamentos

Observa-se que no mês de setembro de 2016 houve os primeiros lançamentos via GRC, quando a ferramenta passou a estar apta para utilização. Durante todos os meses seguintes houve lançamentos realizados através da ferramenta, mas ela passou a ser utilizada efetiva e prioritariamente em março de 2017. A Central de Recebimentos, em conversa, justificou que houve muitos problemas no período de implementação, conforme abaixo relacionado:

- Fornecedores não enviavam os arquivos XML;

- Notas fiscais chegavam antes da emissão do pedido de compras;

- As informações constantes nas NF-e não eram compatíveis com o banco de dados da empesa. Ou seja, os "de/para" necessários ainda não haviam sido realizados, de forma que as informações constantes no pedido de compras não eram compatíveis com as informações constantes nos arquivos XML. Sendo assim, para cada tentativa de lançamento era necessária solicitação junto às áreas de Cadastro e Suprimentos, o que tornava moroso o novo processo.

Também, devido às mudanças de pessoal no setor, e até mesmo redução no quadro de funcionários de setembro de 2016 até fevereiro de 2017, a ferramenta foi deixada de lado, sendo utilizada somente para os casos em que o assistente fiscal já tinha conhecimento de que os "de/para" necessários já haviam sido realizados para aquela operação, e não haveria dificuldades para efetuar o lançamento.

Após a normalização no quadro de funcionários, a ferramenta voltou a ser utilizada com prioridade, pois o objetivo da empresa é que 100% das NF-e sejam processadas através do GRC.

Conforme o Gráfico nº 1 podemos observar que, desde a implementação, houve grandes evoluções, pois, no primeiro mês do uso da ferramenta, apenas 1% dos lançamentos foram realizados através do GRC e, atualmente, tendo como base o ano de 2018, a média mensal é que 86% dos lançamentos de NF-e de compras de mercadorias foram realizados através da ferramenta de automação.

É importante ressaltar que, para que o lançamento possa ocorrer através do GRC, não pode haver divergências entre as informações constantes no arquivo XML e no pedido de compras. Abaixo foram relacionados os principais casos que impedem que o lançamento seja efetuado com o uso do GRC:

- NF-e que possua custos adicionais ou descontos destacados;

- NF-e com mais de uma natureza da operação (por exemplo compra de mercadoria + remessa de vasilhame ou sacaria);

- NF-e com cálculo de ICMS substituição tributária;

- NF-e com unidade de medida que contenha números, mais de 3 letras ou caracteres especiais; e

- Alguns casos de diferimento de impostos.

A partir do ano de 2017, podemos observar o grande avanço no uso da ferramenta, passando a processar em média (mês) 58% das NF-e. A evolução da implementação da ferramenta SAP GRC Nota Fiscal Eletrônica pode ser visualizada, de forma simplificada, no gráfico abaixo:

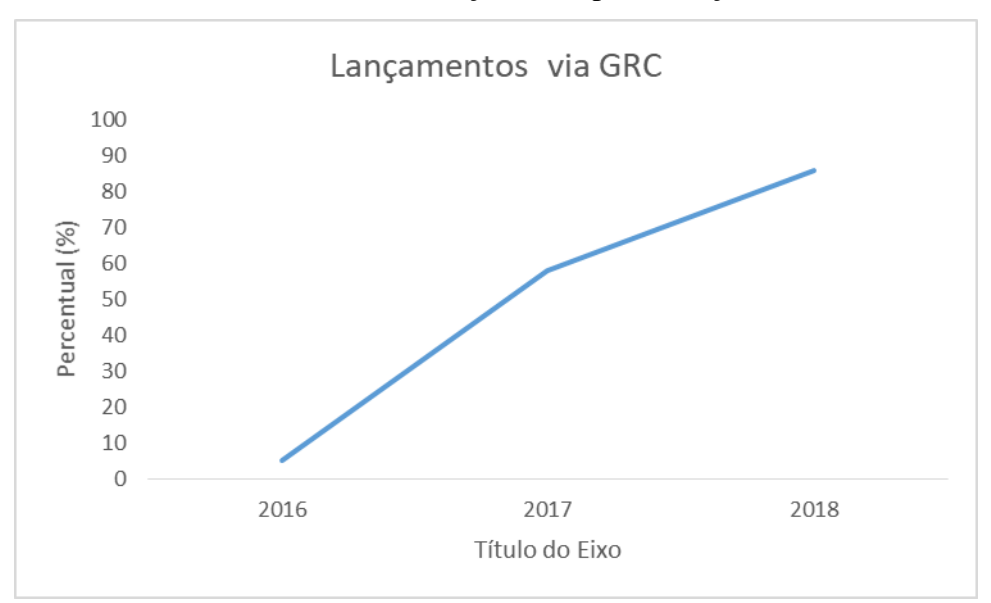

Gráfico 1 – Evolução da Implementação

Fonte: Elaborado pela autora com base dos relatórios de lançamentos

O gráfico nº 1 evidencia a evolução do uso da ferramenta, e, de acordo com as observações e estudos realizados, podemos concluir que a principal causa desta evolução é a conferência prévia das NF-e, através do companhamento dos arquivos XML no monitor fiscal, conforme exposto na seção 4.1. Entretanto, conforme poderá ser observado na seção 4.3, é necessário maior colaboração da parte de Suprimentos na resolução das divergências existentes entre NF-e e pedido de compras. Prioritariamente, em reforçar com os fornecedores os parâmetros necessários para que o processamento das NF-e se dê através da ferramenta, bem como realizar as parametrizações necessárias nos pedidos de compras. Atendendo às

solicitações do setor Fiscal anteriormente a chegada física da mercadoria na empresa, diminuem as chances de que a NF-e precise ser finalizada manualmente.

Ainda para que tenha havido essa evolução tão significativa, foram tomadas algumas medidas visando este resultado. Entre elas estão treinamentos ministrados pelo setor Fiscal para com a equipe de Suprimentos, buscando a conscientização na criação dos pedidos de compras, bem como aprofundar o conhecimento tributário destes colaboradores e, consequentemente, diminuir os erros relacioandos à tributação. Também o setor de Suprimentos criou instruções específicas para que os fornecedores emitam as NF-e da forma mais compatível possível com os pedidos de compras. O setor de sistemas realizou a parametrização das operações que poderiam ser padronizadas e gerenciadas para entrada Inbound.

Assim como no estudo de Bastos (2016), a implementação da ferramenta fomentou e agilizou o processo de escrituração fiscal, bem como permitiu maior confiabilidade nas informações e redução das falhas humanas durante o processo de escrituração. No estudo desenvolvido por Jones e Silva (2012), a empresa possuia um fluxo de organização bastante precário e como resultado foi proposto novo fluxograma. Já no presente estudo, a utilização da ferramenta contribuiu também para a organização do setor e redistribuição das atividades, promovendo maior eficácia no setor.

### **4.3 Principais divergências**

Foram realizadas análises dos aqruivos XML recebidos no monitor fiscal para verificar as divergências que ocorrem, bem como o tratamento que recebem para que o processamento da NF-e possa ser realizado via SAP GRC NF-e.

No quadro nº 4, seguem as divergências encontradas, bem como as respectivas soluções aplicadas:

| Divergência/Falha | Solução aplicada                                                    |  |  |  |  |  |  |  |
|-------------------|---------------------------------------------------------------------|--|--|--|--|--|--|--|
|                   | Enviada para o setor de Cadastro e Analista Fiscal a solicitação de |  |  |  |  |  |  |  |
|                   | validação da NCM informada pelor fornecedor, havendo aprovação por  |  |  |  |  |  |  |  |
|                   | parte dessas duas áreas, o setor de Suprimentos realiza correção no |  |  |  |  |  |  |  |
| <b>NCM</b>        | pedido de compras. Caso não haja aprovação, o comprador deve entrar |  |  |  |  |  |  |  |

Quadro 4 – Descrição das divergências/falhas identificadas

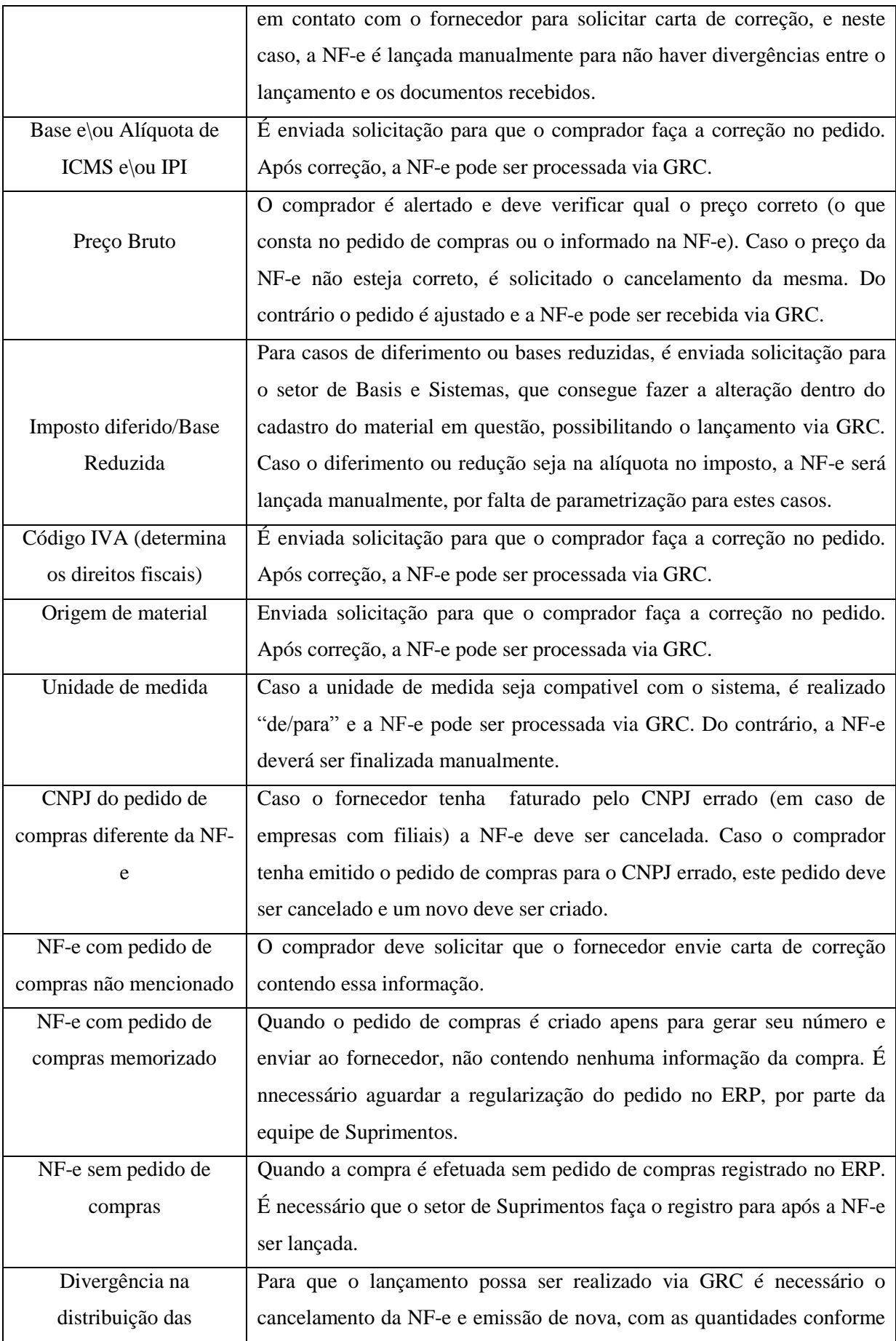

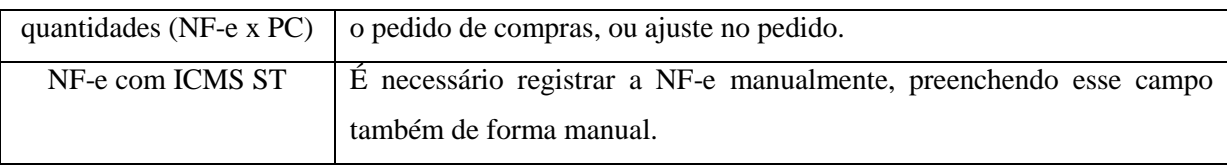

Fonte: Elaborado pela autora, com base no acompanhamento dos arquivos XML recebidos no Monitor Fiscal.

Através do acompanhamento do recebimento dos arquivos XML pelo monitor fiscal, foi possivel perceber que as divergências/falhas se repetem, explicadas no Quadro nº 4. No quadro 5 é exposta a recorrência dessas divergências/falhas no período de observação, bem como suas origens (Interna quando deriva de falha ou erro no sistema ou no Setor de Suprimentos; Externa quando deriva de falha do fornecedor e Interna/Externa quando deriva de ambos).

| Divergência entre NF-e e Pedido de Compras  | Recorrência | Origem          |
|---------------------------------------------|-------------|-----------------|
| Origem de material                          | 33%         | Interna         |
| <b>NCM</b>                                  | 25%         | Interna/Externa |
| NF-e sem pedido de compras                  | 22%         | Interna         |
| <b>IVA</b>                                  | 17%         | Interna         |
| Alíquota de ICMS                            | 13%         | Interna         |
| Preço bruto divergente                      | 10%         | Interna/Externa |
| Realizar "de\para" da unidade de medida     | 8%          | Interna/Externa |
| Base de ICMS                                | 8%          | Interna         |
| Pedido de compras não informado na NF-e     | 5%          | Externa         |
| Divergência na distribuição das quantidades | 4%          | Externa         |
| Alíquota de IPI                             | 3%          | Interna         |
| Cadastrar redução da base de ICMS           | 2%          | Interna         |

Quadro 5 – Divergências identificadas

Fonte: Elaborado pela autora com base nas divergências identificadas.

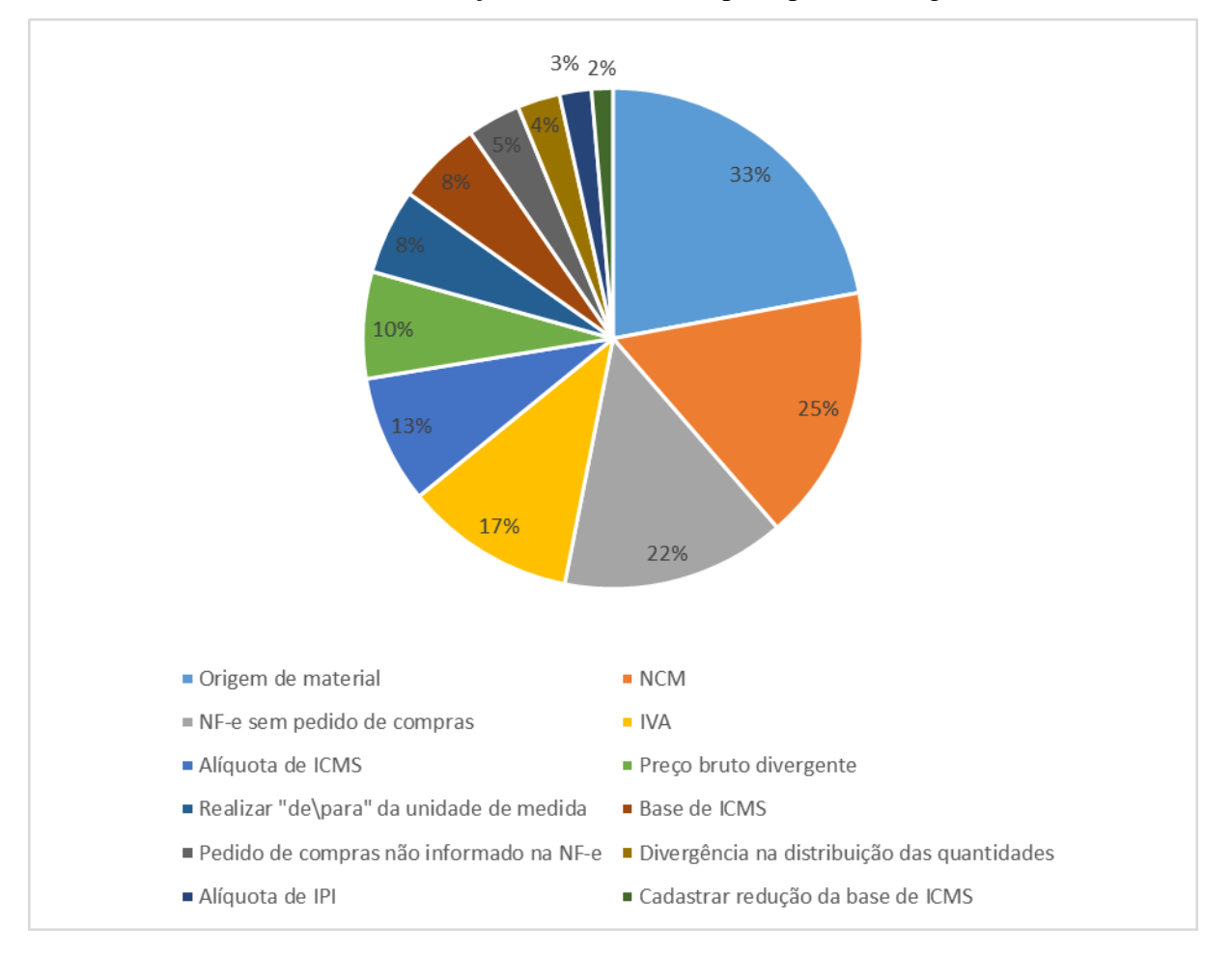

Gráfico 2 – Distribuição das ocorrências por tipo de divergência

Fonte: Elaborado pela autora com base na origem das divergências.

Gráfico 3 – Distribuição da origem das divergências

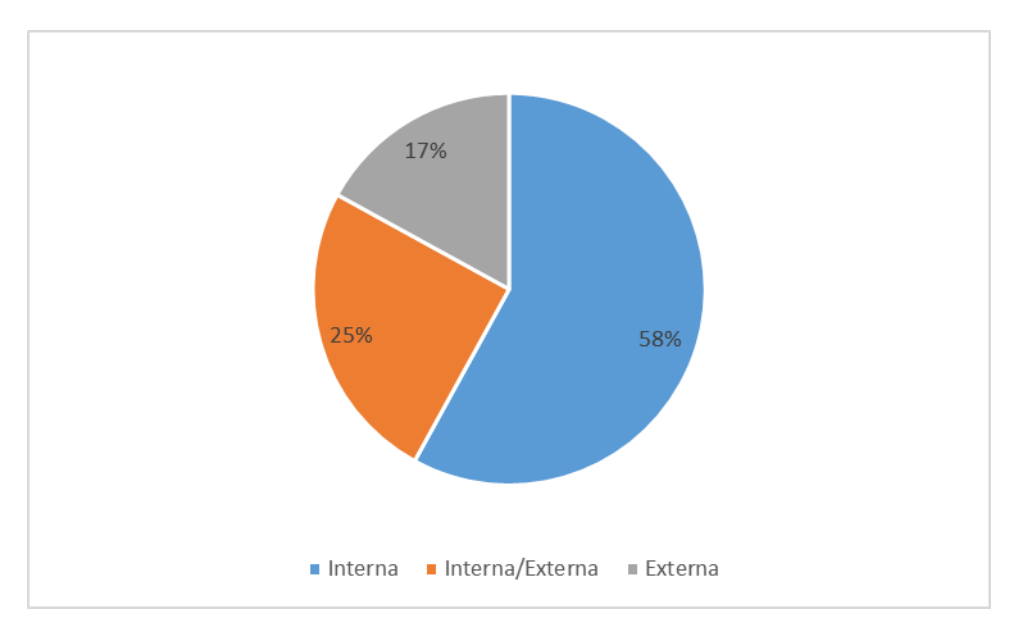

Fonte: Elaborado pela autora com base na origem das divergências.

Assim como no estudo de Bastos (2016), foram constatadas restrições internas e externas para utilização do sistema. De acordo com a análise do Gráfico 3, podemos observar que a maior parte das divergências encontradas são de origem interna. De acordo com a Central de Recebimentos, as divergências estão bem menos frequentes, mas observamos que ainda são bastante significativas. As duas divergências mais recorretes são de rápida e fácil resolução, e conforme o Quadro 5 são elas a origem de material divergente entre NF-e e pedido de compras, e divergência na NCM, com 33% e 25% de recorrência, respectivamente, e as devidas tratativas foram apresentadas no Quadro 4.

Em seguida, conforme Quadro 5, com 22% de recorrência, está a falta de pedido de compras, ou seja, compras que são realizadas sem estarem devidamente registradas no sistema, e que não seguem o fluxo correto do processo estabelecido pela empresa. Em conversa, a Cental de Recebimentos relatou que esta falha é recorrente devido aos projetos de ampliação que estão em andamento na companhia e demandam diversas compras emergenciais, não cumprindo assim o fluxo correto.

Por não haver pedido de compras emitido, a Central de Recebimentos não consegue identificar imediatamente as divergências, bem como se o fornecedor está ou não entregando a mercadoria conforme acordado. Os assistentes fiscais relataram que pode levar mais de um mês para que o pedido de compras seja criado, mesmo após a chegada da mercadoria na empresa. Desta forma, caso seja identificada alguma divergência posteriormente, pode haver complicações pelo fato de não ser mais possível solicitar o cancelamento da NF-e, por ter ultrapassado o período legal pra isso (24 horas para NF-e emitida fora do estado e 7 dias para

NF-e emitida dentro do Estado). Ainda, grande parte das NF-e, que ficam aguardando emissão dos pedidos de compras, acabam sendo escrituradas fora do prazo fiscal.

#### **4.4 Pós lançamento das NF-e através do SAP GRC NF-e**

Através das observações realizadas, foi possível identificar, também, que as divergências não se limitam ao pré lançamento da NF-e, pois, devido a ferramenta SAP GRC Nota Fiscal Eletrônica ainda não estar 100% parametrizada para todas as operações que são lançadas, após os registros, muitos lançamentos precisam ser corrigidos manualmente.

No quadro nº 6, estão expostos percentuais de ajustes necessários (ou não) aos lançamentos no período de observação, tanto via GRC quando efetuados manualmente.

| Lançamento via GRC |     |  |  |  |  |
|--------------------|-----|--|--|--|--|
| Com ajuste         | 56% |  |  |  |  |
| Sem ajuste         | 44% |  |  |  |  |
| Lançamento manual  |     |  |  |  |  |
| Com ajuste         | 63% |  |  |  |  |
| Sem ajuste         | 37% |  |  |  |  |

Quadro 6 – Relação de percentuais relacionados os lançamentos realizados

Fonte: Elaborado pela autora, com base nos lançamentos observados.

A seguir são explanados os ajustes mais recorrentes após o lançamento das NF-e. O Gráfico 4 esboça a distribuição de recorrência dos ajustes necessários, nos lançamentos via GRC, acompanhados no período de fevereiro a abril de 2018.

Gráfico 4 – Ocorrência em percentual dos ajustes efetuados

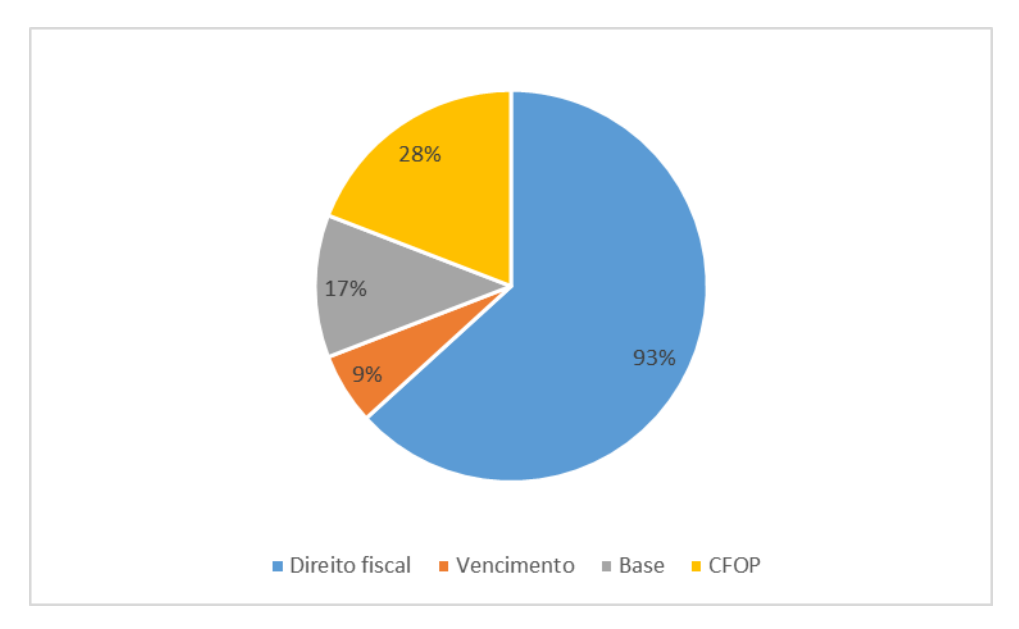

Fonte: Elaborado pela autora, com base nos lançamentos observados.

O Gráfico 5 esboça a distribuição de recorrência dos ajustes necessários, nos lançamentos efetuados manualmente, acompanhados no período de fevereiro a abril de 2018.

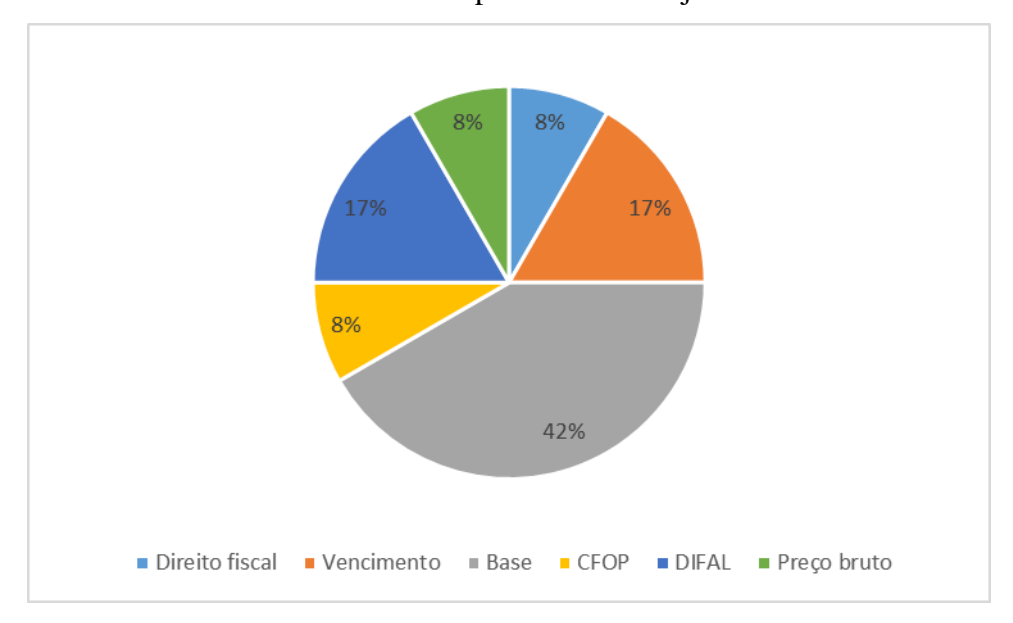

Gráfico 5– Ocorrência em percentual dos ajustes efetuados

Fonte: Elaborado pela autora, com base nos lançamentos observados.

Através dos Gráficos podemos observar que ambas as modalidades de lançamentos demandam ajustes (tanto realizadas via GRC quanto manuais), em quantidade considerável, após o regristo das NF-e. Mas, os lançamentos realizados através do GRC, apresentam menores variedades entre essas correções, de forma que nos permite afirmar que, mesmo a

ferramenta ainda não estando 100% paramentrizada, seus parametros ainda são mais eficazes que os parâmetros existentes somente no ERP, e que, desta forma, por necessitarem menos ajustes e estarem menos propensos a erros humados, os lançamentos efetuados via GRC representam maior segurança das informações inseridas e registros realizados, assim como o resultado obtido no estudo de Bastos (2016).

#### **4.5 Sugestões de melhorias:**

A partir da coleta de dados e análises realizadas, são apresentadas as seguintes sugestões de melhorias:

- Que o setor de Basis e Sistemas desenvolva os parâmetros necessários para que todas as operações sejam lançadas de forma 100% correta, reduzido assim a possibilidade de erros nos lançamentos;

- Que o setor de compras trabalhe de forma mais atenta aos manuais e treinamentos desenvolvidos pelo setor fiscal, de forma a reduzir a incidência de erros nos pedidos de compras e consequentemente as divergências entre pedido de compras e NF-e.

Pode-se acreditar que, com as soluções acima propostas, as incidências de erros, divergências e ajustes terão considerável declínio, possibilitando, assim, um processo ainda mais automatizado, diminuindo os retrabalhos e o tempo de aguardo para os ajustes necessários para os lançamentos. Ainda, a ferramenta possui recurso para atribuição automática dos itens da NF-e aos itens do pedido de compras, ou seja, relaciona o item da NFe ao seu respectivo item do pedido. E, para que isso ocorra, é necessário que não hajam divergências entre o pedido e a NF-e, além de que o fornecedor informe em *tag* específica do XML o número do pedido e seu referido item.

Utilizando esse recurso, os lançamentos se tornariam ainda mais rápidos e os assistentes poderiam voltar essa sobra de tempo para outras atividades. Mas, como a incidência de erros\divergências é muito grande, acaba não sendo realizada cobrança para que o fornecedor insira essas informações corretamente no arquivo XML, fazendo com que a Central de Recebimentos atribua manualmente no GRC item a item da NF-e a seu respectivo item no pedido de compras.

A partir da maior conscientização da equipe de Suprimentos para criação dos pedidos de compras, com informações mais corretas, deve também surgir a maior cobrança de consciência do fornecedor em relação a suas responsabilidades, para contribuir com a automação do processo.

# **CONSIDERAÇÕES FINAIS**

Este estudo teve como objetivo analisar o controle fiscal no processo de entrada das NF-e de entrada, utilizando uma ferramenta de automação de Nota Fiscal Eletrônica, através do arquivo XML, no processo de recebimento fiscal de uma Indústria Petroquímica de Triunfo\RS, no período de Março/2016 a Abril/2018.

Através da análise dos relatórios dos lançamentos do período, foi realizada mensuração da capacidade atual de utilização da ferramenta. Foi evidenciada grande evolução no uso do GRC, que, em seu primeiro mês de implementação, foi responsável pelo processamento de 1% das NF-e lançadas no mês, e, atualmente, é responsável por, em média, 86% dos lançamentos no mês. Esta evolução é bastante expressiva, mas o objetivo da empresa é que 100% das NF-e de entrada sejam processadas atrasvés da ferramenta de automação, realizando o lançamento a partir do arquivo XML.

As principas divergências encontradas foram de origem interna, sendo de rápida e fácil resolução, e são elas a origem de material divergente entre NF-e e pedido de compras, e divergência na NCM, com 33% e 25% de recorrência, respectivamente. Em seguida, com 22% de recorrência, está a falta de pedido de compras.

Foi ainda constatato que a empresa não faz uso do recurso de atribuição automática dos itens da NF-e ao respectivo pedido de compras, fazendo com que a Central de Recebimento realize a atribuição de forma manual. Este processo é bastante prático, mas contraria a premissa de automatização proporcionada pela ferramenta. A recorrente ocorrência de divergências entre os pedidos de compras e NF-e torna fundamental a realização de uma ação para maior conscientização da equipe de Suprimentos, visando maior qualidade na criação dos pedidos de compras.

Tendo em vista que 56% dos lançamentos realizados via GRC necessitam ajuste posterior ao lançamento, também se faz necessária a participação mais eficiente das equipes de Basis e Sistemas, melhorando a parametrização da ferramenta, de forma a evitar o retrabalho com os ajustes manuais, bem como reduzir a sujeição à incidência de erros.

Pode-se concluir que a implementação da ferramenta de automação no processo de entrada das NF-e propiciou maior eficiencia e controle fical á Coompanhia, pois, antes mesmo da chegada das mercadorias, já é possivel identificar e sanar possíveis problemas, agilizando os processos internos, bem como buscando que as atividades sejam desenvolvidas da melhor forma possível.

A principal contribuição deste estudo foi a evidenciação e mensuração das principais divergências encontradas no processo, fazendo com que seja possível tomar as ações cabíveis para melhorá-lo e atingir o funcionamento pleno da ferramenta. É importante a interferência da gestão para que sejam aplicadas as melhorias apresentadas ao longo do estudo, garantindo o comprometimento dos envolvidos, tanto interna quanto externamente, buscando atingir o aproveitamento de 100% da ferramenta.

Como principal limitação da pesquisa, pode-se destacar que somente a Central de Recebimentos pôde ser observada e analisada, pois os demais setores envolvidos no processo ficam localizados em outros estados. Observando a realidade dos outros setores, poderiam ser melhor identificadas as causas e dificuldades que acarretam as divergências apontadas neste estudo, bem como as melhores ações corretivas. Desta forma, sugere-se que futuros estudos a respeito busquem observar e analisar todos os setores envolvidos no processo.

# **APÊNDICE**

#### **APENDICE 1 – Entrevista realizada com a Central de Recebimentos**

1 - Você acompanhou o período de implementação da ferramenta SAP GRC NF-e? Relate como foi essa experiência.

2 – Quais benefícios a empresa almejava com o uso da ferramenta?

3 – A implementação proporcionou benefícios que não eram esperados pela empresa?

4 – Você considera que a implementação foi bem-sucedida? Explique.

5 – Quanto tempo durou o período de adequação com o uso da ferramenta?

6 – Quais áreas se envolveram no processo de implementação?

7 – Você considera que a equipe estava preparada e em número suficiente para passar pela implementação?

8 – Quais as principais dificuldades encontradas? Como foram resolvidas?

9 – Houveram resistências à mudança? Em caso positivo, como foram resolvidas?

10 – Como você avalia o uso dessa ferramenta?

11 – O uso do GRC NF-e permite e planejamento e organização prévia do setor fiscal?

12 – O lançamento de NF-e realizado de forma manual induzia a ocorrência de erros?

13 – Você considera que o uso dessa ferramenta modernizou as operações fiscais? Por quê?

14 – Cite as vantagens e desvantagens do uso dessa ferramenta.

15 – Você acredita que o uso dessa ferramenta resultou em mudanças em outros setores? Comente a respeito.

**APENDICE 2 – Volume de lançamentos realizados pela Central de Recebimento, no período em estudo.**

|                          | Mês/2016 |     |     |     |     |     |     |     |     |     |     |     |
|--------------------------|----------|-----|-----|-----|-----|-----|-----|-----|-----|-----|-----|-----|
|                          | 1        | 2   | 3   | 4   | 5   | 6   | 7   | 8   | 9   | 10  | 11  | 12  |
| <b>Materiais Manuais</b> | 249      | 158 | 297 | 286 | 292 | 268 | 267 | 309 | 253 | 173 | 219 | 247 |
| <b>Materiais GRC</b>     | 0        | 0   | 0   | 0   | 0   | 0   | 0   | 0   | 3   | 88  | 29  | 29  |
| <b>Total Materiais</b>   | 249      | 158 | 297 | 286 | 292 | 268 | 267 | 309 | 256 | 261 | 248 | 276 |
| Energia eletrica         | 111      | 110 | 135 | 136 | 137 | 138 | 141 | 144 | 144 | 146 | 121 | 147 |
| Serviço                  | 235      | 230 | 291 | 280 | 269 | 307 | 316 | 265 | 354 | 291 | 284 | 289 |
| Fretes                   | 107      | 110 | 243 | 156 | 114 | 95  | 110 | 121 | 76  | 96  | 72  | 41  |
| Total                    | 702      | 608 | 966 | 858 | 812 | 808 | 834 | 839 | 830 | 794 | 725 | 753 |

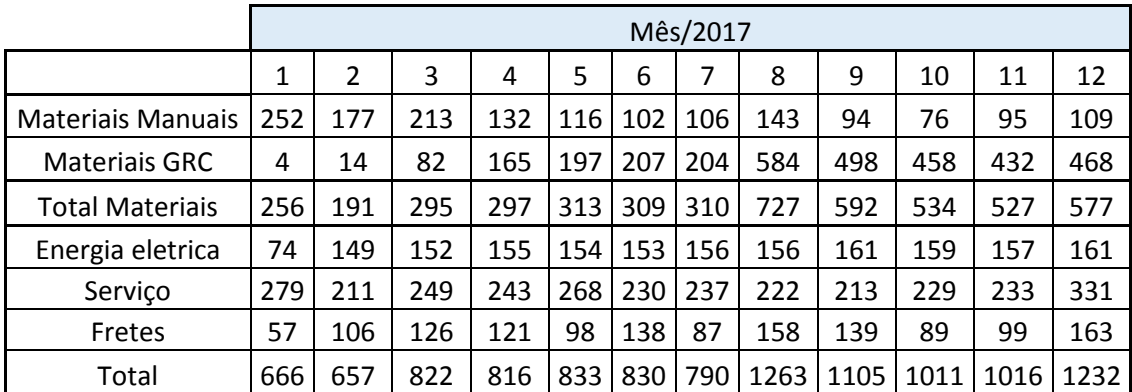

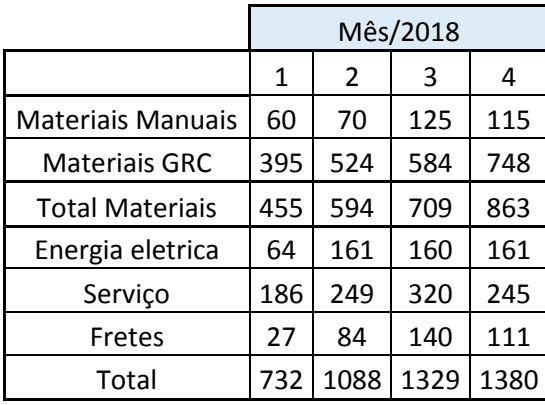

# **REFERÊNCIAS**

BARROS, V.M. O novo e o velho enfoque da informação contábil. **Revista de Contabilidade & Finanças – USP**, São Paulo, n 38, p 102-112, mai/ago 2005.

BEUREN, Ilse Maria (Org.). **Como elaborar trabalhos monográficos em contabilidade:**  teoria e prática. 3. ed., atual. São Paulo: Atlas, 2006. 195 p.

BRASIL. **Portal da Nota Fiscal Eletrônica.** Disponível em:

[<http://www.nfe.fazenda.gov.br/portal/perguntasFrequentes.aspx?tipoConteudo=Zn7vuWPG](http://www.nfe.fazenda.gov.br/portal/perguntasFrequentes.aspx?tipoConteudo=Zn7vuWPGHL8) [HL8>](http://www.nfe.fazenda.gov.br/portal/perguntasFrequentes.aspx?tipoConteudo=Zn7vuWPGHL8) Acesso em: Março 2018

\_\_\_\_\_\_\_\_\_\_. Presidência da República. **Decreto nº. 6.022,** de 22 de janeiro de 2007. Disponível em: <http://www.receita.fazenda.gov.br/legislacao/Decretos/2007/dec6022.htm>. Acesso em: Março 2018

\_\_\_\_\_\_\_\_\_\_. Presidência da República. Constituição da República Federativa do Brasil de 1988. Brasília, 1988. Disponível em:

<http://www.senado.leg.br/atividade/const/con1988/con1988\_18.02.2016/art\_70\_.asp>. Acesso em junho de 2018.

BRUNO DA SILVA**. Estudo do fluxo de informação digital e seu processo de arquivamento no setor contábil/fiscal da empresa lem/ltda:** mapeando as informações contábeis/fiscais (2012).

CLETO, Nivaldo; OLIVEIRA, Fabio Rodrigues. **Manual de Autenticação dos livros Digital – SPED Contábil – Escrituração Contábil Digital – ECD**: Atualizado até 21 de maio de 2010. São Paulo: FICOSoft, 2010.

COMITÊ DE PRONUNCIAMENTOS CONTÁBEIS. **Pronunciamento Conceitual Básico, CPC 00, de 11 de janeiro de 2008**. Disponível em:

[http://static.cpc.mediagroup.com.br/Documentos/455\\_CPC00%20Pronunciamento.pdf](http://static.cpc.mediagroup.com.br/Documentos/455_CPC00%20Pronunciamento.pdf) Acesso em: Março 2018

CONSELHO FEDERAL DE CONTABILIDADE. **NORMA BRASILEIRA DE CONTABILIDADE – ITG 2000 (R1).** 2014.

DREHER, Felipe. Corrida pro SPED. **Information Week Brasil**, ano 10, n. 212, p- 18-24, fev. 2009. Disponível em:

<http://issuu.com/informationweekbrasil/docs/informationweek\_brasil\_ed.212>. Acesso em: Março 2018

DUARTE, R. D. **Big Brother Fiscal-IV:** Manual de sobrevivência do empreendedor no mundo pós-SPED. Ideas@Work, p.82, 2011

FARIAS FILHO, Milton Cordeiro; ARRUDA FILHO, Emílio J. M. **Planejamento da pesquisa científica**. São Paulo: Atlas, 2013.

GIL, Antonio Carlos**. Métodos e técnicas de pesquisa social.** 6. ed. São Paulo: Atlas,2008. 200 p. Disponível em: <https://ucsvirtual.ucs.br>. Acesso em: Outubro 2017

JONES, G. D.; SILVA, V. R. **Análise do Gerenciamento do Processo de Recebimento e Arquivamento de Documentos Fiscais em uma Empresa Prestadora de Serviços Contábeis Mineira.** Simpósio de Excelência em Gestão e Técnologia(2012).

MARETH, T.; ALVES, T. W. & BORBA, G. S. **Mapeamento de processos e simulação como procedimentos de apoio à gestão de custos:** uma aplicação para o processo de registros e matrículas da universidade de cruz alta. In: Anais do Congresso USP, IX, São Paulo, 2009

MARTINS, Gilberto de Andrade. **Estudo de caso:** uma estratégia de pesquisa. 2. ed. São Paulo: Atlas, 2008-. . Disponível em: <https://ucsvirtual.ucs.br/startservico/MIB/>. Acesso em: Outubro 2017

MINAYO, M. C. S. **Pesquisa social:** teoria, método e criatividade. Rio de Janeiro: Vozes, 2002.

PAVIANI, J. **O problema de pesquisa como ponto de partida.** Revista Trabalho e Ambiente, Caxias do Sul, v. 3, n. 5, p. 205-222, 2005.

PLATTS, K.; MILLS, J.; NEELY, A.; GREGORY, M. & RICHARDS, H. **Evaluating manufacturing strategy formulation processes.** International Journal of Production Economics, v. 46-47, p. 233-240, 1996.

PRODANOV, Cleber Cristiano; FREITAS, Ernani Cesar de. **Metodologia do Trabalho Científico: Métodos e Técnicas da Pesquisa e do Trabalho Acadêmico**. 2.ed. Novo Hamburgo: Feevale, 2013. 276 p. Disponível em: <http://www.faatensino.com.br/wpcontent/uploads/2014/11/2.1-E-book-Metodologiado- Trabalho-Cientifico-2.pdf>. Acesso em: Janeiro 2018

REIS, Dálcio dos Reis. **Gestão da inovação tecnológica**. São Paulo: Manole, 2004.

\_\_\_\_\_\_\_\_\_\_. **Organização e métodos:** uma abordagem prática. 2 ed. São Paulo: Atlas, (2004).

RIBEIRO, **Osni Moura. Contabilidade básica fácil.** 29. ed. São Paulo: Saraiva, 2013. 406 p. Disponível em: <https://ucsvirtual.ucs.br>

RIO GRANDE DO SUL, 1997. **Decreto n° 37.699**, de 26 de agosto de 1997. Disponível em: [<https://arquivei.com.br/blog/o-caminho-ideal-da-nfe-dentro-da-empresa/>](https://arquivei.com.br/blog/o-caminho-ideal-da-nfe-dentro-da-empresa/) Acesso em: 29/06/2017.

SÁ, A. L. **O mercado de trabalho de um profissional está atado à qualidade dos serviços.** Rio de Janeiro, 2006.

YIN, Robert L. **Case study research:** design and methods. 3. ed. London: Sage Publications, 2011.